The book was found

# **A Practical Guide To Ubuntu Linux**

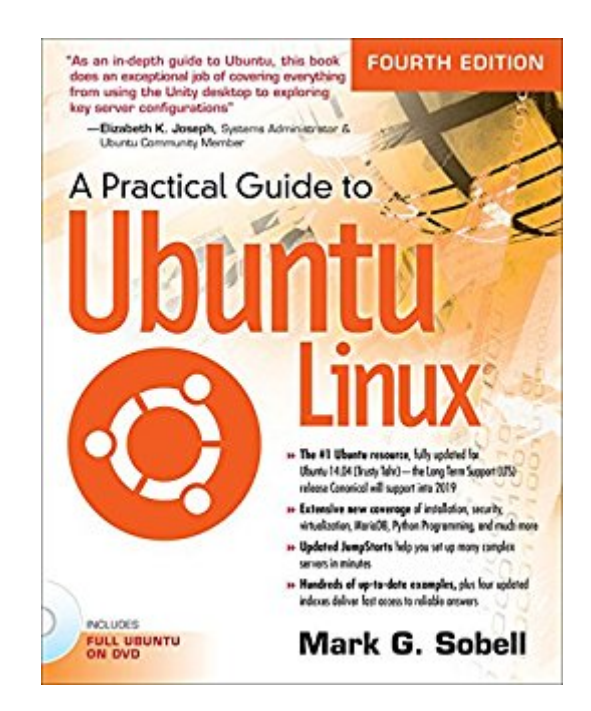

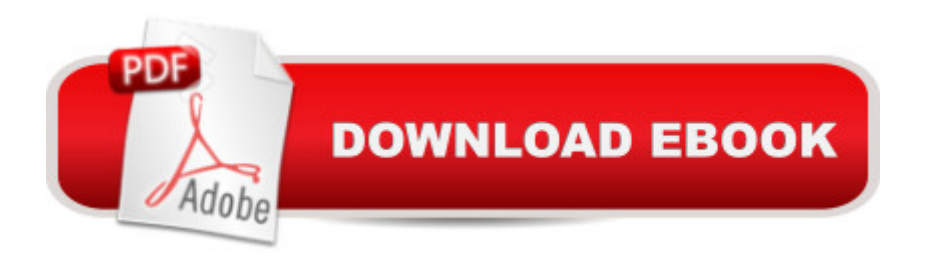

#### **Synopsis**

The Most Complete, Easy-to-Follow Guide to Ubuntu Linux $\hat{A}$   $\hat{A}$  a ceAs an in-depth guide to Ubuntu, this book does an exceptional job of covering everything from using the Unity desktop to exploring key server configurations.  $\hat{a} \cdot \hat{a}$  "Elizabeth K. Joseph, Systems Administrator & Ubuntu Community Member $\hat{A}$  The #1 Ubuntu resource, fully updated for Ubuntu 14.04 (Trusty Tahr) $\hat{a}$  "the Long Term Support (LTS) release Canonical will support into 2019 Extensive new coverage of installation, security, virtualization, MariaDB, Python Programming, and much more Updated JumpStarts help you set up many complex servers in minutes Hundreds of up-to-date examples, plus four updated indexes deliver fast access to reliable answers $\hat{A}$  Mark Sobellâ <sup>TM</sup>s A Practical Guide to Ubuntu Linux®, Fourth Edition, is the most thorough and up-to-date reference to installing, configuring, securing, and working with Ubuntu desktops and servers. Â This edition has been fully updated for Ubuntu 14.04 (Trusty Tahr), a milestone LTS (Long Term Support) release, which Canonical will support on both desktops and servers into 2019. Â Sobell walks you through every essential feature and technique, from installing Ubuntu to working with the latest Ubuntu Unity desktop, and from configuring servers and monitoring networks to handling day-to-day system administration. His exceptionally clear explanations demystify everything from Apache, Samba, and postfix, to ufw, virtualization, and MariaDB/MySQL database management. PLUS a new chapter on programming in Python, today $\hat{a}$ <sup>TM</sup>s most popular system automation tool!  $\hat{A}$  Fully updated JumpStart sections quickly help you get complex servers runningâ "often in minutes. Youâ ™ll also find up-to-date guidance on new LPI and CompTIA Linux certification pathways for Linux professionals. Â Sobell draws on his immense Linux knowledge to explain both the  $\hat{a}$  cehows $\hat{a}$  · and the  $\hat{a}$  cewhys $\hat{a}$  · of Ubuntu. He  $\hat{a}$  <sup>TM</sup>s taught hundreds of thousands of readers and never forgets what it  $\hat{a}$  TMs like to be new to Linux. Whether youâ ™re a user, administrator, or programmer, youâ ™ll find everything you need hereâ "now, and for years to come.  $\hat{A}$  The worldâ  $T$ <sup>M</sup>s most practical Ubuntu Linux book is now even more useful! Â This book delivers Completely revamped installation coverage reflecting Ubuntu 14.04 $\hat{a}$ <sup>™</sup>s improved ubiquity (graphical) and debian-installer (textual) installers Updated JumpStarts for quickly setting up Samba, Apache, postfix, FTP, NFS, CUPS, OpenSSH, DNS, and other complex servers Revamped and updated explanations of the ufw, gufw, and iptables firewall tools An all-new chapter on creating VMs (virtual machines) locally and in the cloud New coverage of the MariaDB open source plug-in replacement for MySQL Comprehensive networking coverage, including DNS/BIND, NFS, NIS, FTP, LDAP, and Cacti network monitoring Expert coverage of Internet server configuration and customization, including apache2 (Web) and postfix (mail) A new chapter covering state-of-the-art security techniques, including sudo, cryptography, hash functions,

SSL certificates, plus a section on using GPG (GNU Privacy Guard) to protect documents in transit Deep coverage of essential administration tasksâ "from managing users to CUPS printing, and from configuring LANs and LDAP to building VMs (virtual machines) Complete instructions on keeping systems up to date using apt-get, dpkg, and other tools And much more . . . including a revised 500+ term glossary and four indexes

## **Book Information**

File Size: 79483 KB Print Length: 1278 pages Simultaneous Device Usage: Up to 5 simultaneous devices, per publisher limits Publisher: Prentice Hall; 4 edition (December 19, 2014) Publication Date: December 19, 2014 Sold by:Â Digital Services LLC Language: English ASIN: B00RN14FLO Text-to-Speech: Enabled X-Ray: Not Enabled Word Wise: Not Enabled Lending: Not Enabled Enhanced Typesetting: Enabled Best Sellers Rank: #214,738 Paid in Kindle Store (See Top 100 Paid in Kindle Store) #5 in Books > Computers & Technology > Networking & Cloud Computing > Networks, Protocols & APIs > LDAP  $#71$  in  $\hat{A}$  Books > Computers & Technology > Operating Systems > Linux > Programming #72 in A Kindle Store > Kindle eBooks > Computers & Technology > Microsoft > Windows - General

### **Customer Reviews**

Finding a single book that encompasses what you want to learn can be difficult. Most cover a few portions of a subject in depth and skim over (or omit) others. Other books will cover each topic at about the same level: high enough to give an impression of what can be done, but not with enough depth to do it without a lot of effort. Mark G. Sobell's "A Practical Guide to Ubuntu Linux" is a single volume that gives the reader enough information to effectively install, configure and run workstations and servers using Ubuntu Linux. He has come the closest I have seen to containing all of the necessary information without being too shallow. A DVD with the Gutsy Gibbon release of Ubuntu in a directly bootable form is included with the book.With over two decades of experience related to

previously read and reviewed his book "A Practical Guide to Red Hat Linux: Fedora Core and Red Hat Enterprise Linux (Second Edition)" and found it the highest quality book I had yet read on Linux. This, his latest book, bears many similarities to the other text, including its high quality. The overall structure is like that of a textbook, providing a summary and exercises at the end of each chapter, as well as copious cross-references."A Practical Guide to Ubuntu Linux" is broken up into five parts containing 27 chapters in all. Each of the chapters provides Jumpstart sections to help you install and configure each server quickly, and enough detail to handle the more common configuration changes. Part I uses two chapters to provide an overview of, and step-by-step instructions for, installing Linux.

#### Download to continue reading...

LINUX: Linux Command Line, Cover all essential Linux commands. A complete introduction to Linux [Operating System, Linux Ke](http://ebooksupdate.com/en-us/read-book/0bDpW/a-practical-guide-to-ubuntu-linux.pdf?r=O%2BLdWmXn82YaOpPKTGXc6jN0nkQBOfcQHARqvU2SaaM%3D)rnel, For Beginners, Learn Linux in easy steps, Fast! A Beginner's Guide Ubuntu Linux Toolbox: 1000+ Commands for Ubuntu and Debian Power Users Linux: Linux Guide for Beginners: Command Line, System and Operation (Linux Guide, Linux System, Beginners Operation Guide, Learn Linux Step-by-Step) Ubuntu 16.04 LTS: Quick Start Guide to Ubuntu Server Ubuntu Linux: Your visual blueprint to using the Linux operating system Linux: Linux Mastery. The Ultimate Linux Operating System and Command Line Mastery (Operating System, Linux) A Practical Guide to Ubuntu Linux Managing the Ubuntu Software System (Linux Nitty Gritty) Working at the Ubuntu Command-Line Prompt (Linux Nitty Gritty) Ubuntu Unleashed 2016 Edition: Covering 15.10 and 16.04 (11th Edition) Ubuntu Unleashed 2015 Edition: Covering 14.10 and 15.04 (10th Edition) The Official Ubuntu Book (9th Edition) Linux: The Ultimate Step by Step Guide to Quickly and Easily Learning Linux Maximum Linux Security: A Hacker's Guide to Protecting Your Linux Server and Workstation Linux: Linux Bash Scripting - Learn Bash Scripting In 24 hours or less Linux for Beginners: An Introduction to the Linux Operating System and Command Line Linux Clustering: Building and Maintaining Linux Clusters SUSE Linux Enterprise Server Administration (Course 3112): CLA, LPIC - 1 & Linux+ Linux Apache Web Server Administration, Second Edition (Craig Hunt Linux Library) LINUX, UNIX, SAN, SYSTEM ADMINISTRATOR, LINUX SERVER ENGINEER, STORAGE ADMINISTRATOR LAST-MINUTE BOTTOM LINE JOB INTERVIEW PREPARATION QUESTIONS & ANSWERS

**Dmca**